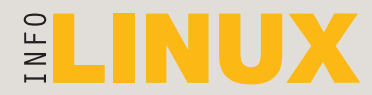

Effendy Kho

Supriyanto

I Made Wiryana,

#### **Pemimpin Umum** Mario Alisjahbana<br>**Jemimpin Redaksi** Rusmanto Maryanto **Pemimpin Redaksi<br>Redaktur Senior Anton R. Pardede,**

 **Redaktur Ahli** Budi Rahardjo,

Michael S. Sunggiardi  **Staf Redaksi** Sasongko RA. Prabowo,

 **Sidang Redaksi** Bonifacius S. Ryanto  **Kontributor** Noprianto, Ria Canseria  **Produksi** Renny Fitriastuti  **Sekretariat** Evawani Utami Putri

**Alamat** Jl. Kramat IV No. 11 Jakarta 10430

Telepon: (021) 315-3731 Faksimili: (021) 315-3732 E-mail: redaksi@infolinux.co.id

**TATA LETAK & DESAIN**

Dhany Sudharmanto Lely Yulaena Mardiana

### **IKLAN, PROMOSI, & KERJA SAMA**

**Manajer** Thomas Hendra Waskita

**Staf** Imam Ariyanto Indran B. Sapto Meladi Krisbiono

#### **SIRKULASI** Purwaluyo

**Alamat** Jl. Pulo Buaran III, F5-6 BPSP Kawasan Industri Pulogadung Jakarta 13930 Telepon: (021) 4682-6816, 461-6779 Faksimili: (021) 4682-6817 Untuk berlangganan atau pemesanan edisi-edisi sebelumnya lihat halaman 81

#### **KEUANGAN** Deetje Monoarfa (Manajer)

**PENERBIT**

PT InfoLinux Media Utama

## **PENCETAK**

PT Dian Rakyat, Jakarta Isi di luar tanggung jawab percetakan

Semua tip yang ada di dalam majalah ini gunakan atas risiko Anda sendiri. Kami tidak bertanggung jawab atas kehilangan data atau kerusakan pada komputer, alat-alat, atau software yang Anda miliki ketika menggunakan tip atau saran. **Linux** merupakan trademark terdaftar dari Linus Torvalds. Linux di sini adalah pemendekan dari GNU/Linux. Semua trademark lainnya merupakan hak masing-masing pemiliknya.

InfoLINUX diterbitkan bulanan oleh Pinpoint Publications. Pinpoint Publications juga menerbitkan majalah bulanan PC Media, tabloid dwi-mingguan PC Mild, Buku Mini PC Media, dan Buku Mini InfoLINUX. Dilarang mereproduksi seluruh atau sebagian materi di media ini dalam bentuk dan dengan tujuan apapun tanpa izin. Pinpoint Publications tidak terafiliasi dengan perusahaan atau produk yang dimuat di InfoLINUX. Semua anggota redaksi InfoLINUX tidak memiliki investasi pada perusahaan atau produk yang dimuat. Hasil ulasan dan tes yang dimuat di InfoLINUX tidak terkait dengan iklan atau hubungan bisnis perusahaan atau produk tersebut dengan InfoLINUX. Kecuali disebutkan, tes dilakukan InfoLINUX pada produk dan layanan yang tersedia pada saat ini.

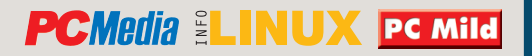

# LINUX BUKAN WINDOWS

Judul di atas bisa dinilai sebagai kalimat klise bagi pengguna Linux. Namun, tidak bagi Anda yang baru atau akan menggunakan Linux. Mengapa? Karena banyak pertanyaan pembaca kepada kami tentang bagaimana cara menginstal program-program dalam DVD *Info-LINUX* ke sistem operasi MS Windows. Ada juga pembaca yang bertanya cara menjalankan program Windows di Linux atau cara menginstal program berekstensi .exe di Linux. Atau pertanyaan yang lebih lanjut, "Mengapa tidak ada program .exe di Linux?"

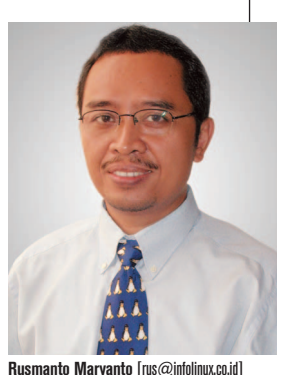

EDITORIAL

Pertanyaan-pertanyaan seperti itu muncul sejak kali pertama *InfoLINUX* terbit pada Januari 2001 hingga seka-

rang. Menurut kami, itu semua merupakan pertanyaan yang wajar dari pembaca baru. Dan pertanyaan itu akan tetap ada selama banyak pengguna komputer yang ingin beralih dari Windows ke Linux. Untuk itulah dalam rubrik "Utama" edisi ini, kami kembali mengangkat topik cara menginstal program di Linux. Kami tunjukkan banyak cara jenis paket program dan cara menginstalnya di Linux.

Linux bukan Windows dan dalam banyak hal tidak boleh sama dengan Windows, karena alasan tidak ingin melanggar hak cipta atau hak atas kekayaan intelektual (HaKI) lainnya. Sekadar contoh, dalam beberapa distro Linux ada *tool* atau fasilitas untuk menginstal dan menghapus program seperti "*Add or Remove Programs*" dalam *Control Panel* di Windows. Namun, tool-tool di Linux itu berbeda cara kerjanya dengan tool di Windows. Hal yang beda lagi, banyak pilihan tool di Linux yang serupa dengan Add or Remove Programs di Windows.

Silakan Anda coba bagaimana rasanya menggunaan yum dan pirut di distro Fedora dan turunannya seperti IGOS Nusantara. Jika Anda menggunakan distro Debian dan turunannya seperti Ubuntu, coba gunakan apt dan synaptic. Atau jika Anda menggunakan Mandriva, coba gunakan rpmdrake untuk add/ remove program jenis rpm. Aplikasi desktop seperti KDE juga menyediakan kpackage, yang biasanya bisa berjalan di semua distro Linux.

Banyak pilihan dan perbedaan di dunia Linux ini di satu sisi merupakan kelebihan dan di sisi lain menjadi kelemahan. Kelebihannya, Anda dapat memilih distro, program, atau tool sesuai selera dan kebutuhan. Kelemahannya, Anda perlu waktu lebih banyak untuk belajar hal-hal baru. Namun, kelemahan ini dapat membawa manfaat lain, yakni Anda dan pengguna Linux baru umumnya menjadi lebih pintar dan kreatif dibandingkan sebelum Anda berpindah menggunakan Linux dan *open source software* lainnya.

.<br>Mihit

# **KONTAK**

**REDAKSIONAL E-mail:** redaksi@infolinux.co.id, **Telepon:** (021) 315-3731 **CD BERMASALAH E-mail:** redaksi@infolinux.co.id, **Telepon:** (021) 315-3731 ext. 127 **BERKONTRIBUSI NASKAH** submissions@infolinux.co.id atau redaksi@infolinux.co.id **ALAMAT ADVERTISING E-mail:** iklan@infolinux.co.id, **Telepon:** (021) 315-3731 ext. 105-107 **MAILING-LIST PEMBACA** pembaca@infolinux.co.id, **Pendaftaran:** pembaca-subscribe@infolinux.co.id **BERLANGGANAN ATAU PEMESANAN EDISI-EDISI SEBELUMYA E-mail:** sirkulasi@infolinux.co.id, **Telepon:** (021) 4682-6816, 461-6779, **Faksimili:** (021) 4682-6817